# **BOUCLES**

On a vu que dans le dernier exercice d'application du TP4 (obtention d'une chaîne d'ADN complémentaire) que l'on répétait plusieurs fois la même comparaison.

Un certain type d''instructions va nous permettre de dépasser ce problème : les boucles.

# **1. Boucles for**

# **(a) Principe**

Les deux programmes suivants nous donnent les mêmes résultats

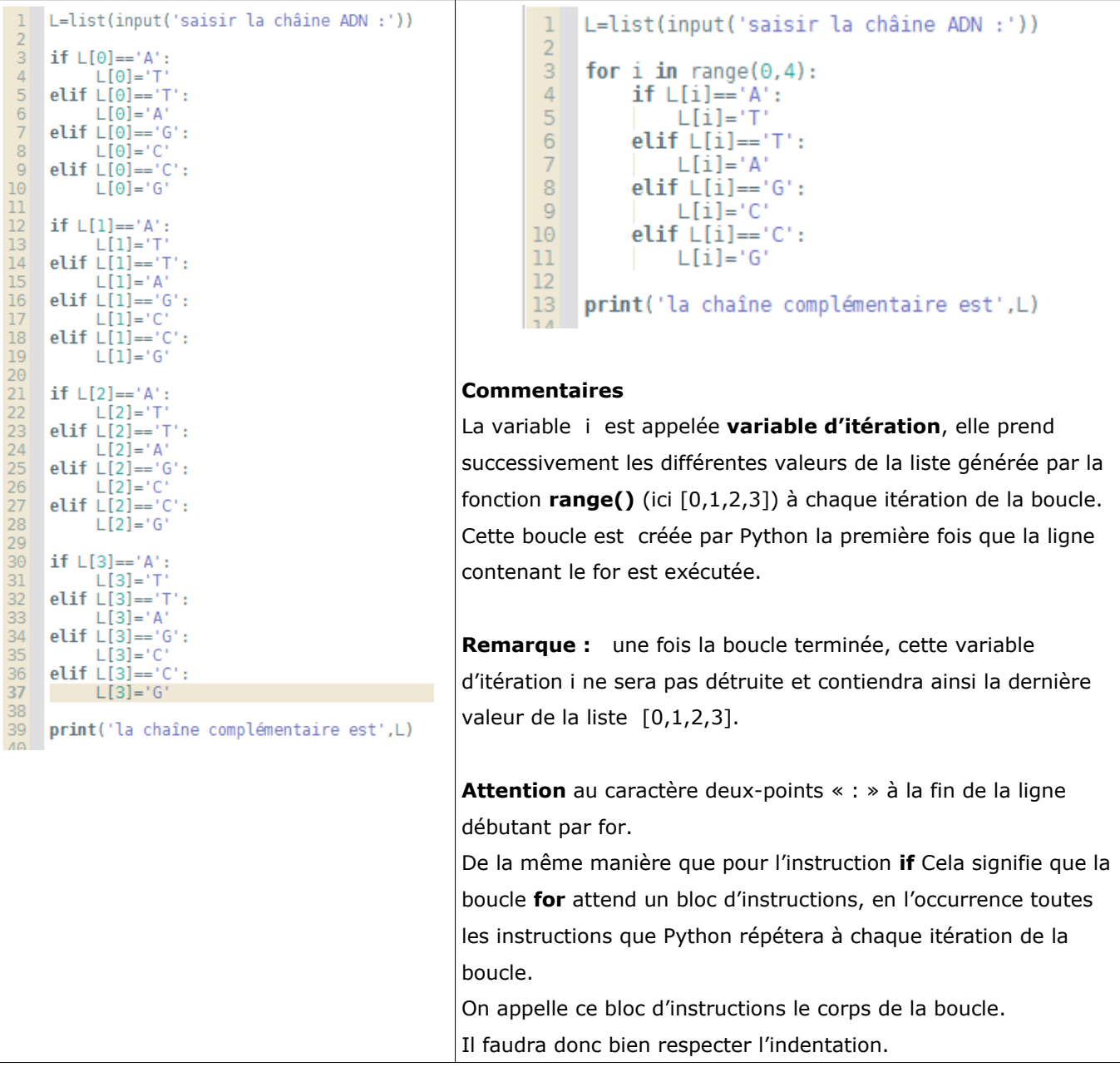

### **(b) Exemples**

On donne les programme suivants :

#### **programme 1**

```
animaux = ['girafe', 'tigre', 'singe', 'souris'
for animal in animaux:
    print (animal)
```
#### **programme 2**

```
animaux = ['girafe', 'tigre', 'singe', 'souris']
for animal in animaux [1:3]:
    print (animal)
```
- i) Quel est leur rôle ?
- ii) Dans chacun des deux cas, quel est le type de la variable d'itération ?

#### **A retenir**

Ici, **animaux** est une liste sur laquelle on itère, et animal est une chaîne de caractères car chaque élément de la liste est une chaîne de caractères. La variable d'itération peut être donc être de n'importe quel type selon la liste parcourue.

En Python, une boucle itère toujours sur un objet dit séquentiel (c'est-à-dire un objet constitué d'autres objets) tel qu'une liste.

### **(c) Nommage de la variable d'itération**

- i. Si on itère sur les indices : pour éviter les confusions, on choisira le nom i pour la variable d'itération.
- ii. Si, on itère une liste comportant des chaînes de caractères, on mettra un nom explicite pour la variable.

Par exemple :

- for animal in ['tigre', 'singe', 'rat']]
- for prenom in ['Joe', 'Bill', 'John']:

## **(d) Exemples applications**

 **i. Une erreur à ne pas commettre**

```
>>> for animal in animaux:
... print (animal)
 File "<stdin>", line 2
    print (animal)
IndentationError: expected an indented block
```
Expliquer le message d'erreur et corrigez le code.

#### **ii. Minimum (bis)**

On considère une liste L de flottants.

Créer un script retournant le minimum de la liste L.

#### **iii. Triangle**

Créez un script qui dessine un triangle comme celui-ci :

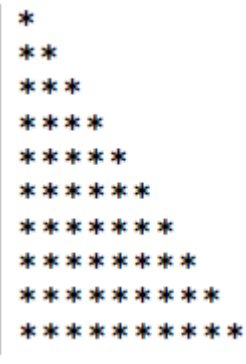